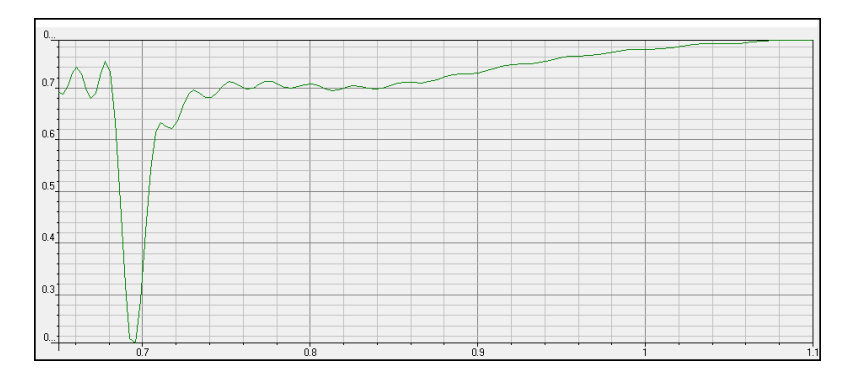

**Figure 1: Plot obtained with OptiFDT.**

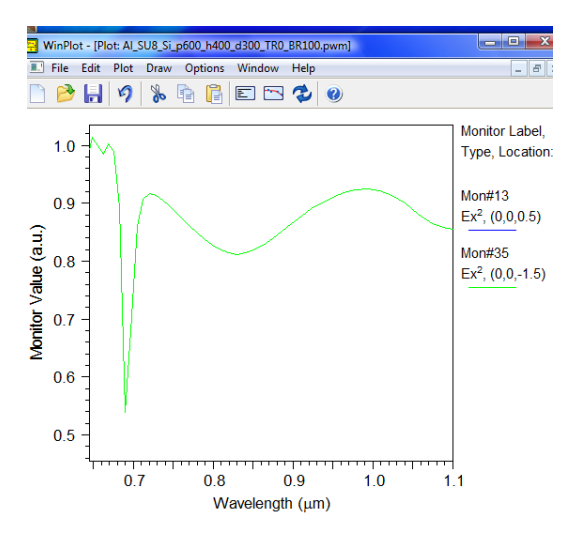

**Figure 2: Plot obtained with Rsoft, the correct one.**